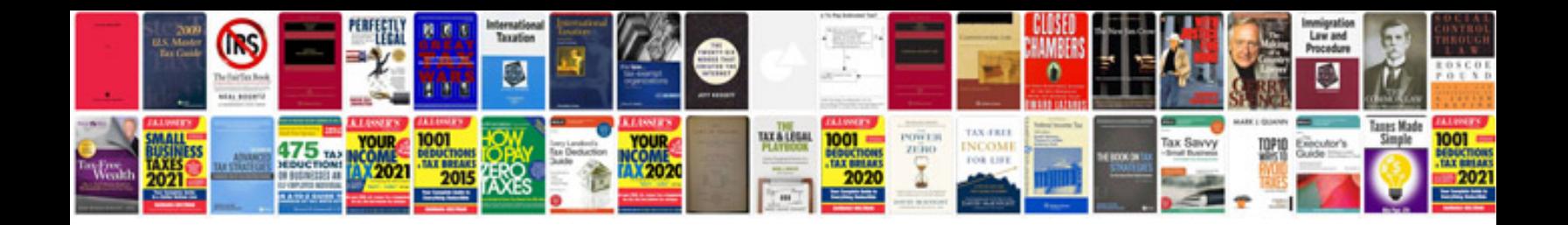

**Computer information**

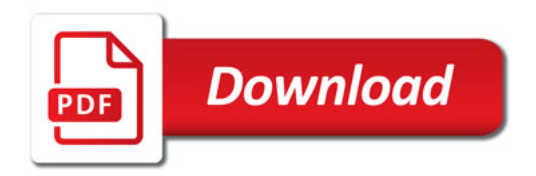

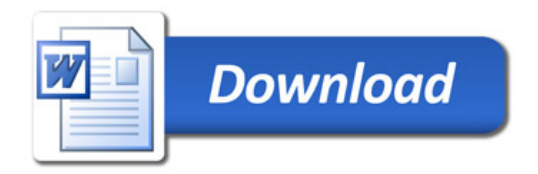